\* Accademia di Verona, Włochy

www.julialang.org

www.octave.org

www.mathworks.com

Przedstawione w ramkach kody tworzą macierz Hilberta: kwadratową tablicę liczb  $H_{ij} = 1/(i + j - 1)$  (*red.*).

Wbudowana funkcja Octave hilb ma niemal identyczną implementację jak mhilbv (*red.*).

## **Najdroższa!** *Romeo MONTECCHI\**

Julio, od kiedy się poznaliśmy, nie potrafię przestać myśleć o Tobie. . .

Ty wiesz, że przed Tobą były inne, że spędziłem długie lata w związku z Octavą, nie zważając na to, że ona wciąż była zapatrzona w muskularnego MATLAB-a. Nie, nie żałuję tych lat, kiedy ona powoli uczyła mnie wektoryzacji kodu i sprawiła, że w końcu zerwałem z nałogiem nadużywania pętli w programach:

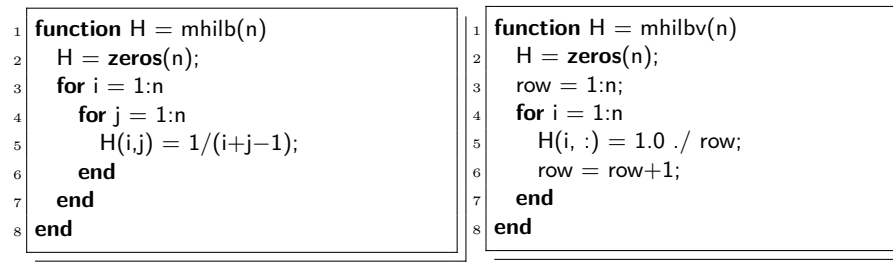

Kod w Octave bez wektoryzacji: dwie pętle. Czas wykonania (dla  $n = 2048$ ): 16,1 s.

Kod w Octave zwektoryzowany: jedna pętla. Czas wykonania (dla  $n = 2048$ ): 0,06 s, to jest 270 razy szybciej.

Przeżywałem piekielne katusze, widząc, jak MATLAB imponował jej (i nie będę Cię oszukiwał, Ukochana – mnie też) tym, że potrafił sam skompilować nasze wielokrotnie zagnieżdżone pętle, wykorzystując kompilator JIT (*just in time*). I był przy tym taki niedostępny, co – o, serce nierozsądne! – tym bardziej przyciągało ich oboje. . .

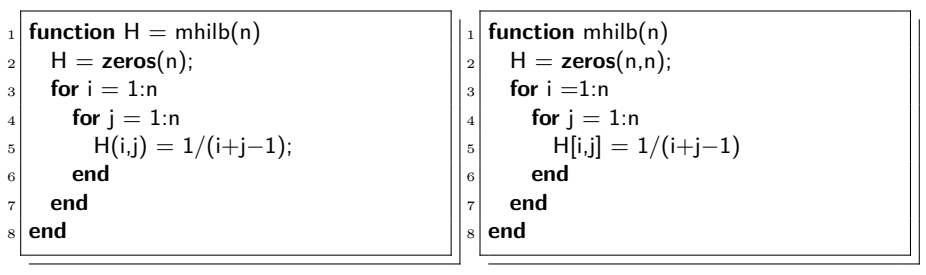

Kod w MATLAB-ie bez wektoryzacji, identyczny z pierwszym. Czas wykonania (dla *n* = 2048): 0,08 s, to

jest 200 razy szybciej.

Kod w Julii bez wektoryzacji. Czas wykonania (od drugiego wywołania, dla  $n=2048)$ : 0,04 s, to jest  $400$  razy szybciej.

I to właśnie wtedy nagle Ty pojawiłaś się w moim życiu; i od pierwszej chwili wiedziałem, że nic już nigdy nie będzie takie, jak dawniej. Nasze dusze są niczym dwie połówki jednego owocu. Zawsze mogę napisać Ci to, co mam w głowie, a Ty natychmiast zrealizujesz nasze nawet najbardziej zapętlone pomysły. Wszystkie obliczenia wydają się proste w te dni, gdy jesteśmy razem, a do osiągnięcia szczytu wydajności wystarcza nam zwykle kilka magicznych słów. Choć wiem, że skrywasz w sobie tajemne kompilacje,

o których wolałabyś nie mówić, codziennie cieszy mnie Twoja prostota i radość z prowadzenia błyskawicznych rachunków. Uwielbiam Twoje subtelne, niewymuszone deklaracje typów! Ascetyczną elegancję! I to, że – jak ja, jak Octava, jak wielu innych z nas – wybrałaś życie w wolnym świecie wolnego oprogramowania.

Tęsknię i niecierpliwie czekam na kolejne spotkanie. Tam gdzie zawsze, przy klawiaturze – OK?

*Twój R.*

*Od redakcji:* Powyższy manuskrypt, nadesłany w dwunastym dniu wiosny – zapewne omyłkowo na adres *Delty* – publikujemy bez skrótów, choć przyznajemy, że czasem używane przez zakochanych frazy są dla nas niezbyt zrozumiałe, zapewne wskutek nadmiernej afektacji Ale za to wiemy, że w każdym z systemów autora. Niestety, do tej pory nie udało się zweryfikować ze stuprocentową pewnością, kim jest autor powyższego listu, gdyż – wedle posiadanych przez nas danych – z Akademią w Weronie nie jest związana żadna osoba o nazwisku Montecchi (chociaż wynajęci przez nas eksperci potwierdzają, że sam list jest autentyczny). Natomiast, z pomocą dobrze poinformowanych źródeł, udało się nam potwierdzić nie tylko tożsamość Julii, w wersji 1.0, ale nawet ustalić jej adres: www.julialang.org. Jednak aby zaoszczędzić na kosztach przesyłki (wszak honoraria ekspertów mocno nadwątliły nasz budżet), zdecydowaliśmy się opublikować list na łamach niniejszego popularnego periodyku, wierząc, że w ten sposób też dotrze do adresatki.